# ESc 101: Fundamentals of Computing

#### Lecture 22

Feb 22, 2010

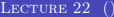

 $\leftarrow$   $\Box$   $\rightarrow$ 

<span id="page-0-0"></span> $299$ 

# Summary So far

Concepts learned so far:

- Statements: assignment, conditional, loop
- Arrays
- **•** Functions
- Strings
- **•** Pointers

 $\leftarrow$   $\Box$ 

# Summary So far

Concepts learned so far:

- Statements: assignment, conditional, loop
- Arrays
- **•** Functions
- Strings
- **•** Pointers

 $\leftarrow$   $\Box$ 

## Summary So far

Concepts learned so far:

- Statements: assignment, conditional, loop
- Arrays
- **•** Functions
- **•** Strings
- **•** Pointers

 $\leftarrow$   $\Box$ 

Concepts learned so far:

- Statements: assignment, conditional, loop
- Arrays
- **•** Functions
- Strings
- **•** Pointers

 $\leftarrow$   $\Box$ 

Concepts learned so far:

- Statements: assignment, conditional, loop
- Arrays
- **•** Functions
- Strings
- **•** Pointers

 $\leftarrow$   $\Box$ 

Concepts learned so far:

- Statements: assignment, conditional, loop
- Arrays
- **•** Functions
- Strings
- **•** Pointers

This is nearly all of C, except for a couple of concepts more.

 $\leftarrow$   $\Box$ 

#### **OUTLINE**

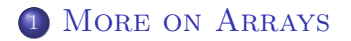

 $A \equiv Y \pmod{X}$  ,  $A \equiv Y \pmod{X}$ 

<span id="page-7-0"></span> $2990$ 

We use two dimensional arrays for this:

#define SIZE 100

int matrix[SIZE][SIZE]; /\* matrix of size 100 x 100 \*/

4 0 8

**GARAGE** 

 $2Q$ 

#### FUNCTION FOR READING A MATRIX

```
/* Reads a matrix */
void read_matrix(int matrix[][SIZE])
{
    int i;
    int j;
    for (i = 0; i < SIZE; i++) /* read i-th row */
        for (j = 0; j < SIZE; j++)/* read j-th element of i-th row */
            scan f(" %d", %matrix[i][j]);}
```
#### matrix[SIZE][SIZE] is a two dimensional array:

- $\triangleright$  matrix[0], matrix[1], ..., matrix[99] are each arrays of size SIZE each.
- $\triangleright$  These are also called single dimensional arrays.
- matrix[0][0], ..., matrix[99][99] are names of memory locations each storing an integer.

 $\leftarrow$   $\Box$   $\rightarrow$ 

#### matrix[SIZE][SIZE] is a two dimensional array:

- $\triangleright$  matrix[0], matrix[1], ..., matrix[99] are each arrays of size SIZE each.
- $\triangleright$  These are also called single dimensional arrays.
- matrix[0][0], ..., matrix[99][99] are names of memory locations each storing an integer.

4 0 8

matrix[SIZE][SIZE] is a two dimensional array:

- $\triangleright$  matrix[0], matrix[1], ..., matrix[99] are each arrays of size SIZE each.
- $\triangleright$  These are also called single dimensional arrays.
- matrix[0][0], ..., matrix[99][99] are names of memory locations each storing an integer.

 $QQQ$ 

matrix[SIZE][SIZE] is a two dimensional array:

- $\triangleright$  matrix[0], matrix[1], ..., matrix[99] are each arrays of size SIZE each.
- $\triangleright$  These are also called single dimensional arrays.
- matrix[0][0], ..., matrix[99][99] are names of memory locations each storing an integer.

 $QQQ$ 

# NAMES ASSOCIATED WITH TWO DIMENSIONAL **ARRAYS**

#### matrix[i][j] stores a single integer value.

- matrix[i] stores the address of matrix[i][0].
- matrix stores the address of matrix[0][0], same as matrix[0].

# NAMES ASSOCIATED WITH TWO DIMENSIONAL **ARRAYS**

- matrix[i][j] stores a single integer value.
- matrix[i] stores the address of matrix[i][0].
- matrix stores the address of matrix[0][0], same as matrix[0].

# NAMES ASSOCIATED WITH TWO DIMENSIONAL **ARRAYS**

- matrix[i][j] stores a single integer value.
- matrix[i] stores the address of matrix[i][0].
- matrix stores the address of matrix[0][0], same as matrix[0].

We can pass the name of the matrix, a pointer to the first element, as parameter.

- In the declaration of the function, it must be specified either as read\_matrix(int matrix[][SIZE]), or as read\_matrix(int \*matrix[SIZE]).
- In particular, it cannot be specified as read matrix(int matrix $[|T|]$ ).
- This is because the function needs to be told that the pointer is to an array of what size.
- This allows correct calculation of \*(matrix+i).

- We can pass the name of the matrix, a pointer to the first element, as parameter.
- In the declaration of the function, it must be specified either as read\_matrix(int matrix[][SIZE]), or as read\_matrix(int \*matrix[SIZE]).
- In particular, it cannot be specified as read matrix(int matrix $[|T|]$ ).
- This is because the function needs to be told that the pointer is to an array of what size.
- This allows correct calculation of \*(matrix+i).

- We can pass the name of the matrix, a pointer to the first element, as parameter.
- In the declaration of the function, it must be specified either as read\_matrix(int matrix[][SIZE]), or as read\_matrix(int \*matrix[SIZE]).
- In particular, it cannot be specified as read matrix(int matrix[][]).
- This is because the function needs to be told that the pointer is to an array of what size.
- This allows correct calculation of \*(matrix+i).

- We can pass the name of the matrix, a pointer to the first element, as parameter.
- In the declaration of the function, it must be specified either as read\_matrix(int matrix[][SIZE]), or as read\_matrix(int \*matrix[SIZE]).
- In particular, it cannot be specified as read matrix(int matrix[][]).
- This is because the function needs to be told that the pointer is to an array of what size.
- This allows correct calculation of \*(matrix+i).

- We can pass the name of the matrix, a pointer to the first element, as parameter.
- In the declaration of the function, it must be specified either as read\_matrix(int matrix[][SIZE]), or as read\_matrix(int \*matrix[SIZE]).
- In particular, it cannot be specified as read matrix(int matrix[][]).
- This is because the function needs to be told that the pointer is to an array of what size.
- This allows correct calculation of \*(matrix+i).

#### PROGRAM FOR MULTIPLYING TWO MATRICES

```
#define SIZE 100
```

```
main()
{
    int A[SIZE] [SIZE]; /* input matrix */
    int B[SIZE[[SIZE]; /* input matrix */
    int C[SIZE][SIZE]; /* resulting matrix */
    read_matrix(A);
    read_matrix(B);
    multiply_matrix(A, B, C);
```

```
output_matrix(C);
```
 $QQQ$ 

#### multiply matrix()

```
/* Calculates C = A * B * /multiply_matrix(int A[][SIZE], int B[][SIZE], int C[][SIZE])
{
    for (int i = 0; i < SIZE; i++)
        for (int j = 0; j < SLZE; j++) {
            C[i][i] = 0; /* initialize */
            for (int k = 0; k < SIZE; k++)
                C[i][j] = C[i][j] + A[i][k] * B[k][j];}
}
```

```
output matrix()
```

```
/* Outputs a matrix */
output_matrix(int A[][SIZE])
{
    for (int i = 0; i < SIZE; i++) {
        for (int j = 0; j < SIZE; j++)printf("%d ", A[i][j]);
   printf("n");
}
```
<span id="page-24-0"></span> $\leftarrow$   $\Box$   $\rightarrow$